# **Biomeetria praks 6**

## **Illustreeritud (mittetäielik) tööjuhend**

### **Eeltöö**

- 1. Avage *MS Excel*'is oma kursuse ankeedivastuseid sisaldav andmestik,
- 2. lisage uus tööleht, nimetage see ümber leheküljeks 'Praks6' ja
- 3. kopeerige kogu 'Andmed'-lehel paiknev andmetabel lehekülje 'Praks6' ülemisse vasakusse nurka.

**Ülesanne 1.**

- o Illustreerige tunnuste 'PIKKUS' ja 'JALANR' vahelist seost hajuvus- ehk punktdiagrammiga.
- o Jälgige, et x-telg (horisontaalne telg) vastaks jalanumbritele ja y-telg (vertikaalne telg) pikkustele. Vajadusel kujundage joonis ümber.
- o Prognoosimaks pikkust jalanumbri alusel, lisage joonisele lineaarne regressioonisirge, samuti regressioonivõrrand ja viimase alusel leitavate prognooside täpsust kirjeldav determinatsioonikordaja *R* 2 .
- o Prognoosige leitud võrrandi alusel, keskmiselt kui pikk on jalanumbrit 40 omav tudeng.

# **Ülesanne 2.**

- o Teostage statistikaprotseduuri Regression (Data-sakk -> Data analysis…) abil lineaarne regressioonanalüüs prognoosimaks tudengite pikkust jalanumbri alusel.
- o Kirjutage protseduuri tulemuste põhjal välja lineaarne regressioonivõrrand (ehk regressioonimudel) kujul

```
Pikkus = a + b×Jalanumber,
```
kus *a* ja *b* asemel on *Excel*'i poolt välja arvutatud kordajate väärtused.

- o Kui suur on keskmiselt pikkuste vaheline erinevus tudengitel, kelle jalanumbrid erinevad 2 võrra?
- o Kas leitud regressioonivõrrand on statistiliselt oluline? Põhjendus!
- o Kirjeldamaks prognooside täpsust, sõnastage üks lause kas mitmese korrelatsioonikordaja (*R*), mudeli standardvea (*Standard Error*) või determinatsioonikordaja (*R* 2 ) kohta.

## **Ülesande 1 tööjuhend**

**1.** Illustreerige tunnuste 'PIKKUS' ja 'JALANR' vahelist seost hajuvus- ehk punktdiagrammiga.

**Joonisel peab x-telg vastama jalanumbritele ja y-telg pikkustele. Vajadusel kujundage joonis ümber** (vt allpool toodud juhendit)**.**

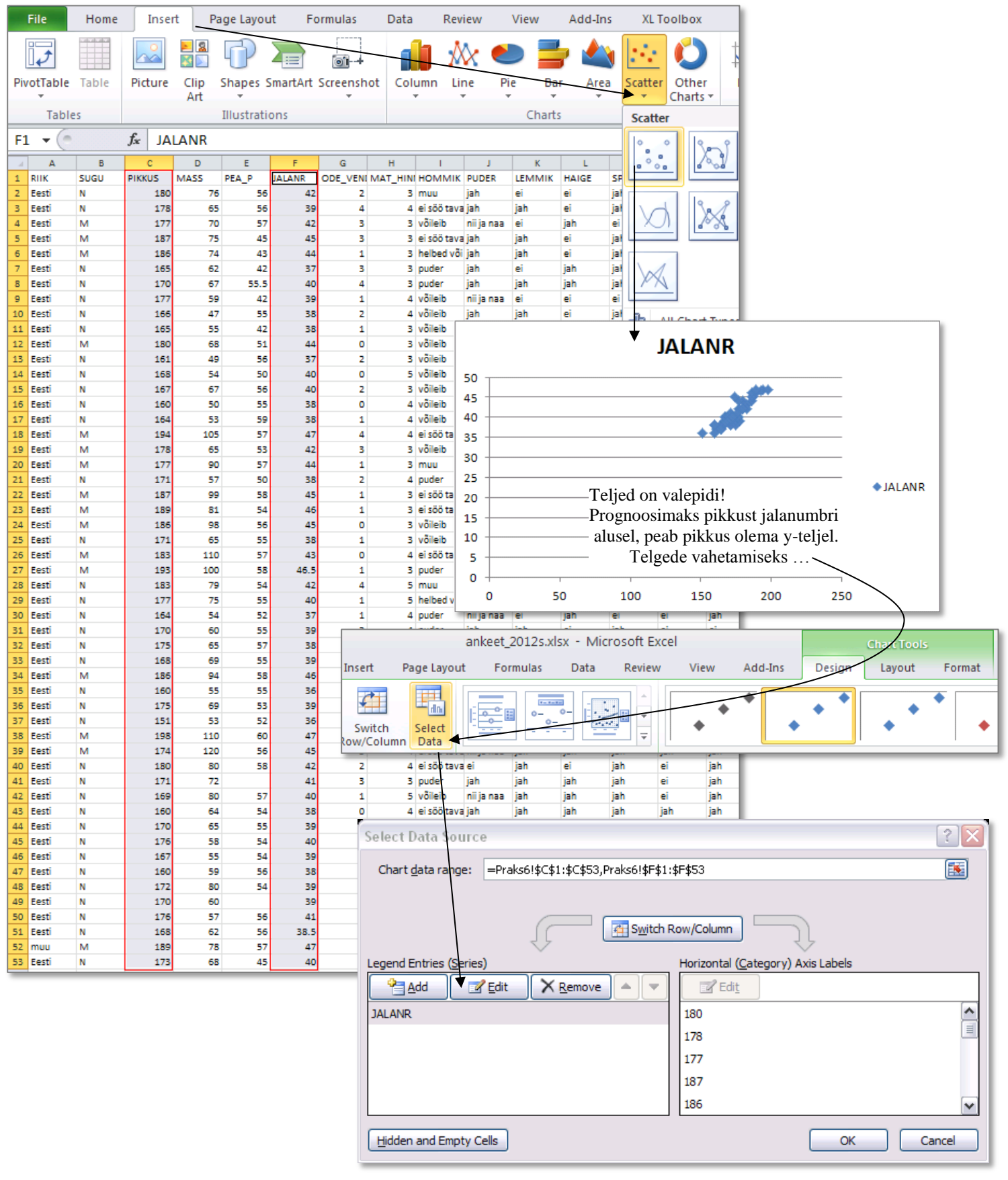

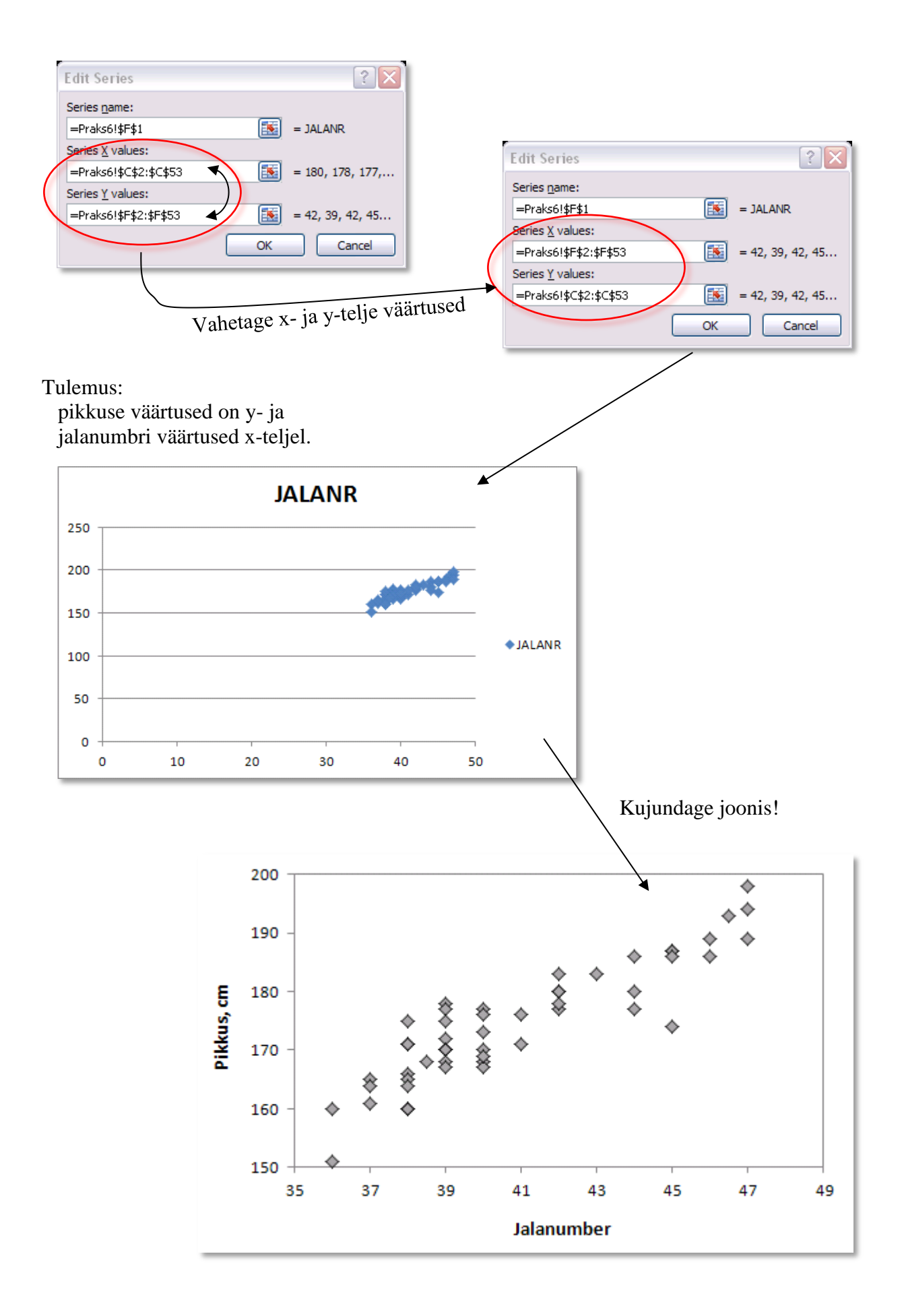

**2.** Prognoosimaks pikkust jalanumbri alusel, lisage tunnuste 'PIKKUS' ja 'JALANR' hajuvusdiagrammile **regressioonisirge**.

Lisage joonisele ka **regressioonivõrrand** ja viimase alusel leitavate prognooside täpsust kirjeldav **determinatsioonikordaja** *R* 2 .

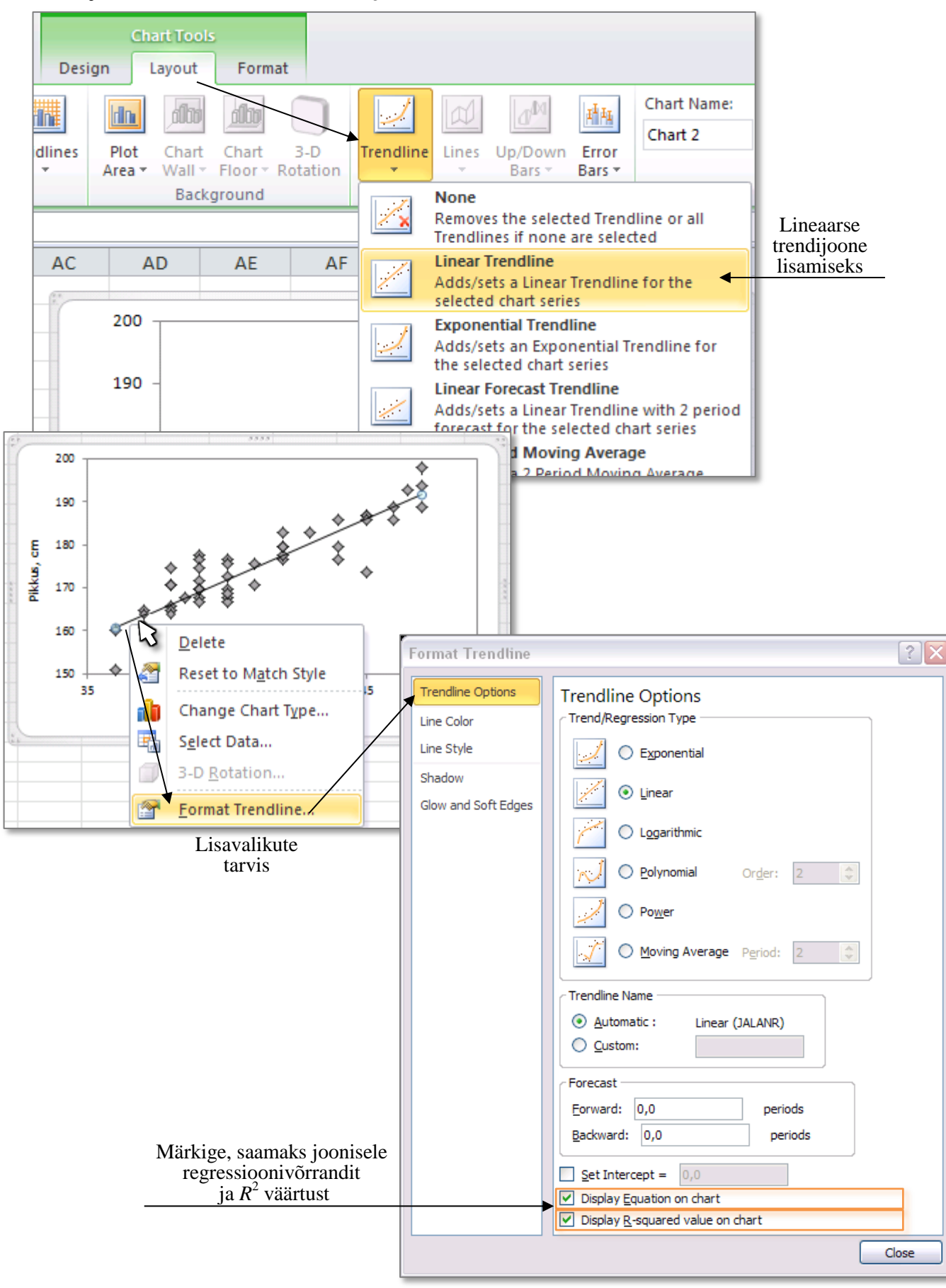

**3.** Prognoosige leitud võrrandi alusel, keskmiselt kui pikk on jalanumbrit 40 omav tudeng.

Selleks pange joonise alla kirja *Excel*'i poolt välja arvutatud regressioonivõrrand, asendades lihtsalt suuruse *x* arvuga 40.

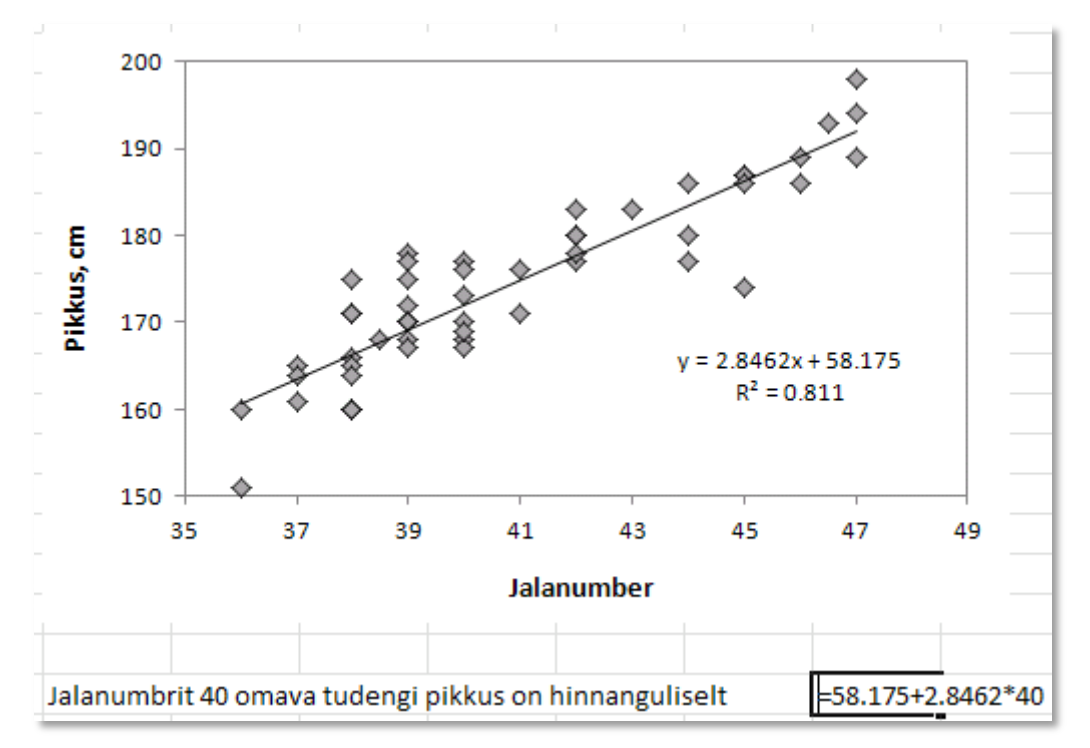

# **Ülesande 2 tööjuhend.**

**1.** Teostage statistikaprotseduuri Regression (Data-sakk -> Data analysis…) abil lineaarne regressioonanalüüs prognoosimaks tudengite pikkust jalanumbri alusel.

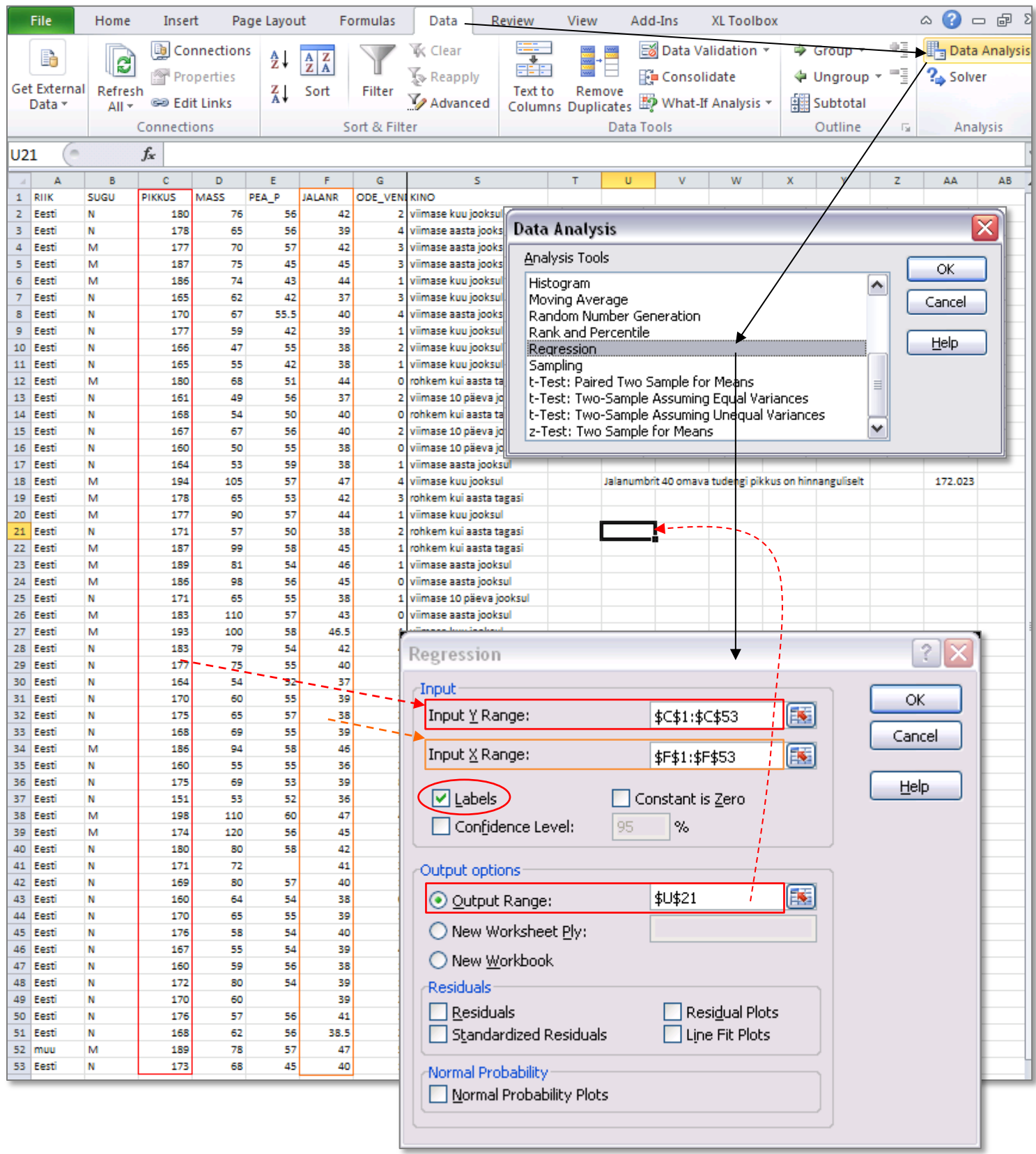

#### Regressioonanalüüsi tulemus:

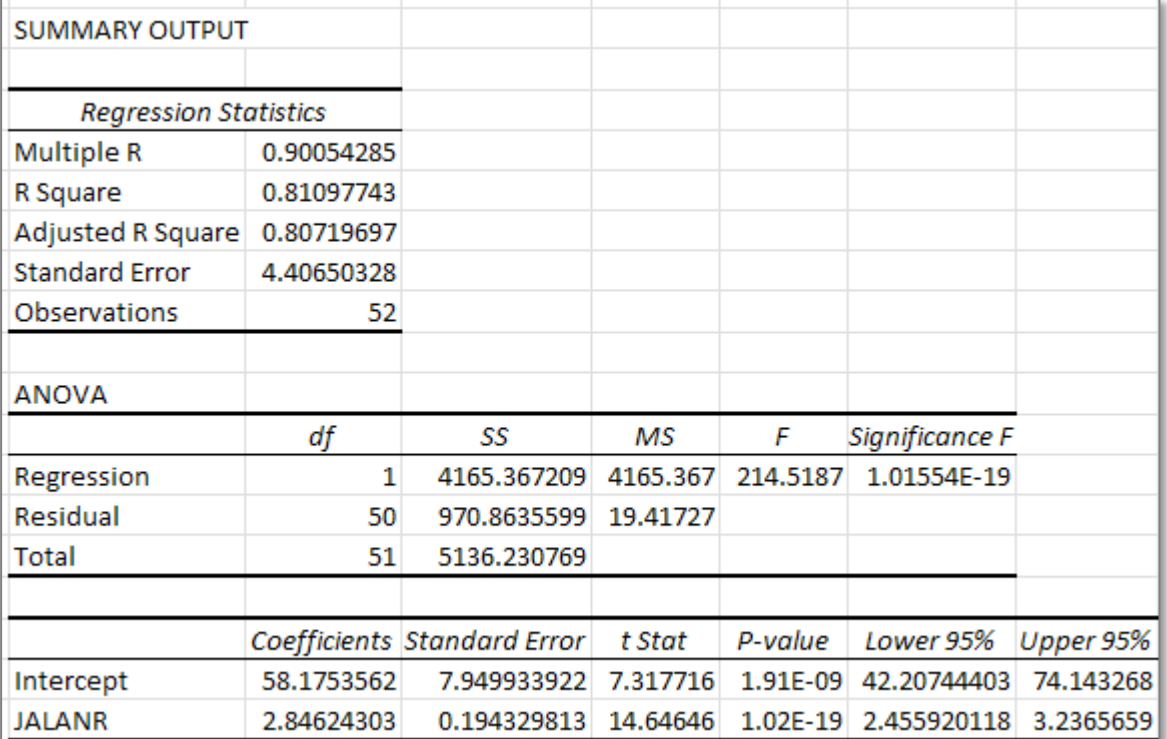

**2.** Kirjutage protseduuri tulemuste põhjal välja lineaarne regressioonivõrrand (ehk regressioonimudel) kujul

*Pikkus* =  $a + b \times J$ *alanumber*,

kus *a* ja *b* asemel on *Excel*'i poolt välja arvutatud kordajate väärtused.

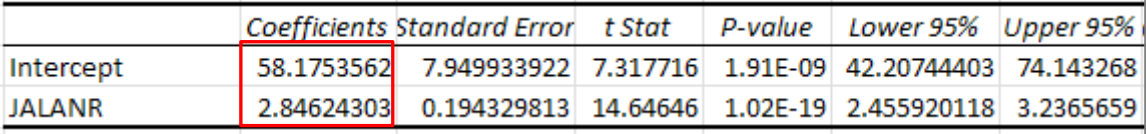

### **3. Kui suur on keskmiselt pikkuste vaheline erinevus tudengitel, kelle jalanumbrid erinevad 2 võrra?**

Vastus: 2×*b* (aga arvuliselt?). **Pange arvuline vastus kirja täislausega.**

#### **4. Kas leitud regressioonivõrrand on statistiliselt oluline? Põhjendus!**

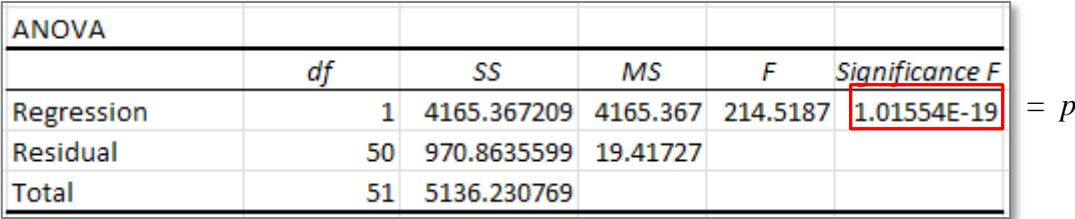

**Märkus.** Regressioonivõrrandi statistiline olulisus tähendab seda, et leitud regressioonivõrrand kujul

$$
Pikkus = a + b \times Jalanumber
$$

võimaldab pikkust täpsemalt prognoosida võrreldes konstantse võrrandiga  $Pikkus = a$ .

Ehk siis, statistiliselt olulise regressioonivõrrandi korral võimaldab jalanumbri arvestamine pikkust täpsemalt prognoosida võrreldes konstateeringuga, et kõigi tudengite pikkused on ühesugused (ja võrdsed suurusega *a*).

Hüpoteeside paar, mille testimiseks vajaliku *p*-väärtuse väljastab *Excel* tabelisse ANOVA, on kujul:

H0: regressioonivõrrand ei ole statistiliselt oluline

 $H<sub>1</sub>$ : regressioonivõrrand on statistiliselt oluline

ehk

H0: leitud võrrand ei ole parem võrreldes konstantse võrrandiga

H1: leitud võrrand on parem võrreldes konstantse võrrandiga

ehk matemaatiliselt

 $H_0$ : *Pikkus* = *a* 

 $H_1$ : *Pikkus* =  $a + b \times J$ *alanumber* 

Reaalselt rakendada on põhjust vaid statistiliselt olulist regressioonivõrrandit.

#### **5. Sõnastage üks lause regressioonivõrrandist saadavate prognooside täpsuse kohta kas mitmese korrelatsioonikordaja (***R***), determinatsioonikordaja (***R* **2 ) või mudeli standardvea baasil.**

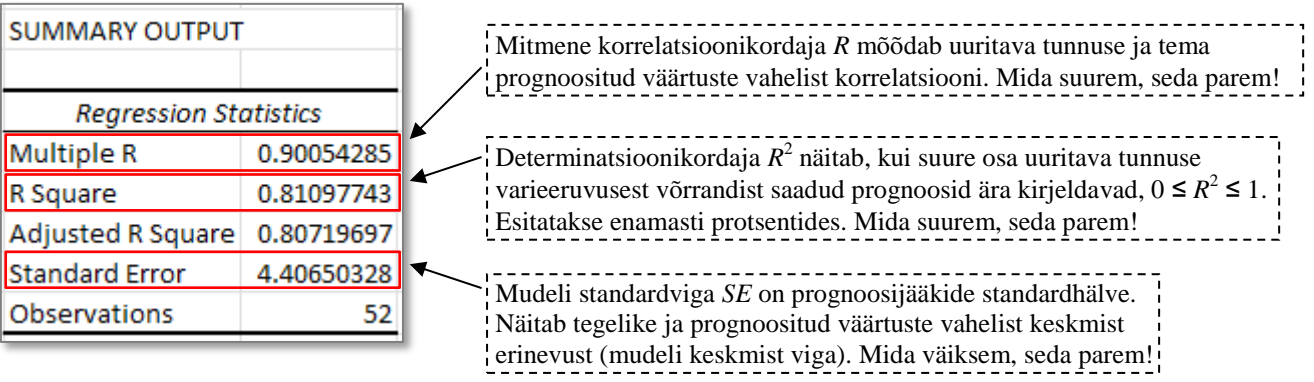

Antud juhul saaks seega järeldada, et prognoosides tudengi pikkust tema jalanumbri alusel, erineb prognoositud pikkus tegelikust keskmiselt 4,4 cm võrra. Samas on seos prognoositud ja tegelike pikkuste vahel tugev (mitmene korrelatsioonikordaja *R* = 0,90) ning pikkuste tegelikust varieeruvusest on leitud regressioonivõrrandi alusel ära kirjeldatav 81%.